# **como criar um sistema de apostas**

- 1. como criar um sistema de apostas
- 2. como criar um sistema de apostas :cacheta jogo
- 3. como criar um sistema de apostas :casas de apostas deposito minimo 1 real

# **como criar um sistema de apostas**

#### Resumo:

**como criar um sistema de apostas : Faça parte da elite das apostas em mka.arq.br! Inscreva-se agora e desfrute de benefícios exclusivos com nosso bônus especial!**  contente:

Aposta de Galgos: O Que É?

Aposta de galgos é uma formade apostas em como criar um sistema de apostas corridas com cães específicas, Em que os participantes dam na um cão e eles acharam não vai vencer a corrida. Essa modalidade das comprações está muito popular no Reino Unido), Irlanda ou Austrália; mas também estava se tornando cada vez mais pop nos outros lugares do mundo! Como Funciona a Aposta de Galgos?

As corridas de galgos geralmente envolvem dois a seis cães correndo em como criar um sistema de apostas uma pista, corrida. Os participantes podem escolher qual cão eles acham que vai vencer na Corrida e colocar suas apostas nele! Se o cachorro escolhido ganhara correr também O participante ganha um prêmio Em dinheiro:

Existem diferentes tipos de apostas que podem ser feitas em como criar um sistema de apostas corridas com galgos, incluindo boladas simples. arriscam duplas e tríplices: As botar simplicidade são as mais fáceisde entendere exigemque o cão escolhido vença a corrida para caso O participante ganhe; Já skalas dupla ou Tripce São um pouco menos complicadaS E requerem também do participantes escolha os cães ( vai vencer) inclusiveo lugar Em onde outros animais vão ficar!

# **como criar um sistema de apostas**

No mundo dos jogos de azar, o mercado de apostas desportivas online está em como criar um sistema de apostas constante crescimento no Brasil. Com o auxílio da tecnologia móvel, cada vez mais apostadores optam por utilizar aplicativos de apostas, que disponibilizam as principais plataformas dedicadas a eventos esportivos.

Dentre os aplicativos mais populares no Brasil, temos:

- Bet365
- Betano
- Betfair
- $1x$ Bet
- Rivalo
- $\cdot$  F12 bet
- Betmotion
- $\cdot$  KTO

#### **como criar um sistema de apostas**

Os melhores aplicativos de apostas facilitam e dinamizam o uso de plataformas de apostas esportivas, permitindo o acesso rápido e comodidade aos moradores brasileiros, seja no dia a dia

#### ou durante eventos ao vivo.

#### **Benefícios**

- Garantia de melhores {nn}
- Navegação simples por dispositivos móveis
- Diversidade de opções esportivas e de mercados disponíveis
- Possibilidade de realizar depósitos e saques rápidos
- Alerta de promoções

#### **Um Olhar Sobre as Melhores Opções de Aplicativos de Apostas em como criar um sistema de apostas 2024**

Dentre essas alternativas, o aplicativo Betano ({nn}) recebeu uma classificação alta pelos brasileiros, pelas estatísticas precisas, as aposta ao vivo e as opções completas que oferece. Veja aqui: {nn}.

### **Como fazer uso dos Aplicativos de Apostas?**

Passos para realizar apostas através do celular;

- 1. Procurar o aplicativo de apostas desejado.
- 2. Realizar o seu {nn}.
- 3. Pôr especial atenção na escolha dos melhores tipos de quota conforme estatísticas.
- 4. Depositar recursos em como criar um sistema de apostas como criar um sistema de apostas conta, para realizar apostas.
- 5. Livre escolha para debitar, caso desejando aposar o processo.

# **Conclusão: Identificando o Relevo do Apostas Online no Brasil**

Comparado aos maiores nomes das casas de apostas online, como bet365 e {nn}, o contexto brasileiro oferece diversidade de opções e especi

# **como criar um sistema de apostas :cacheta jogo**

### **como criar um sistema de apostas**

Nas apostas esportivas, apostar em como criar um sistema de apostas jogos de **futebol** é uma opção popular e divertida. No entanto, aumentar suas chances de ganhar requer conhecimento, análise e estratégia. Neste artigo, encontramos as **apostas certas** de futebol, trazendo previsões seguras e dicas valiosas.

#### **como criar um sistema de apostas**

últimas tendências, formações, lesões e estatísticas ajudará a tomar decisões mais assertivas. Hoje, há jogos interessantes na Europa e no Brasil, então escolha cuidadosamente onde investir.

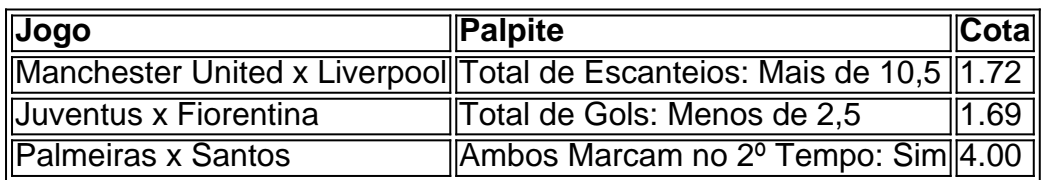

### **Escolhendo o Melhor Site de Apostas Esportivas**

Os **sites de apostas esportivas** variam em como criar um sistema de apostas oferta e qualidade. Para os iniciantes, Bet365, Betano e KTO oferecem ótimas opções com facilidade de uso e funcionalidades valiosas, como live streaming, odds altas e bônus

- Bet365: Site mais completo para iniciantes
- Betano: Melhor live streaming de futebol e e-Sports
- KTO: Melhor site para garantir a primeira aposta sem risco

#### **Estratégias de Apostas**

Vence...

A lei passa a permitir a explorao de aposta em como criar um sistema de apostas quota fixa em como criar um sistema de apostas eventos esportivos e jogos online por empresas autorizadas pelo Ministrio da Fazenda.

Apostar no Brasileiro bastante simples. Basta fazer o cadastro ou ter uma conta ativa em como criar um sistema de apostas uma casa de apostas confivel e realizar o primeiro depsito. Depois disso, voc estar pronto para fazer seus palpites na competio.

A maior parte das regras j est em como criar um sistema de apostas vigor, mas a parte relativa tributao sobre as apostas comea a valer em como criar um sistema de apostas abril. Outras regras ainda dependem da regulamentao do governo. De acordo com o governo, os vetos foram por inconstitucionalidade e tambm por contrariedade ao interesse pblico.

# **como criar um sistema de apostas :casas de apostas deposito minimo 1 real**

# **Olympiakos conquista como criar um sistema de apostas primeira grande taça europeia derrotando a Fiorentina na prorrogação**

Ayoub El Kaabi marcou o gol decisivo a quatro minutos do fim da prorrogação, garantindo à

Olympiakos a vitória por 1 a 0 sobre a Fiorentina e a conquista da primeira taça europeia importante do clube.

O jogo, que aconteceu na casa dos rivais do AEK Atenas, ficou sem gols até os últimos minutos de jogo, quando El Kaabi apareceu para desempatar e dar à Olympiakos o título da Liga Europa de Conferência.

### **Um jogo sem emoção até à prorrogação**

Antes do gol da vitória, o jogo estava sem emoção e sem gols, com poucas chances claras de gol para ambos os times. No entanto, a Fiorentina teve duas oportunidades claras de abrir o placar, mas as finalização de Nikola Milenkovic e Nicolás González foram anuladas por impedimento.

**Minuto Ação Time** 10 Gol anulado por impedimento Fiorentina 45+2 Finalização desviada Fiorentina

90+4 Gol da vitória **Olympiakos** 

### **El Kaabi, o herói da noite**

Ayoub El Kaabi, atacante da Olympiakos, foi o herói da noite ao marcar o gol da vitória aos 119 minutos de jogo. Com esse gol, El Kaabi encerrou uma temporada memorável, com 33 gols no total.

Com esse gol, El Kaabi se tornou o artilheiro da Liga Europa de Conferência, com um total de 5 gols na competição.

Author: mka.arq.br

Subject: como criar um sistema de apostas

Keywords: como criar um sistema de apostas

Update: 2024/7/13 3:40:38